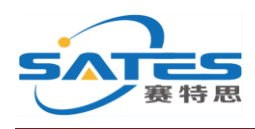

# 赛特思(香港)有限公司

## **SATES (HONG KONG) CO.,LTD**

# **ST-91-U7 GPS** 使用说明书

### 重要声明

### 版权所有:**SATES (HONG KONG) CO., LTD**

本资料及包含的所有内容为赛特思(香港)有限公司所有,受中国法律及适用之国际公约 中有关著作权法律的保护,未经赛特思(香港)有限公司授权,任何人不得以任何形式复 制,传播,散布,改动或以其他方式使用本资料的部分或全部内容,违者将依法追究责任.

### 保密声明

本文档(包含任何附件)包含的信息是保密信息,接收人了解其获得的本文档是保密的, 限用于规定的目的外不得用于任何目的,也不得将本文档泄露给任何第三方

## 免责声明

本公司不承担由于客户不正常操作造成的财产或者人身伤害.请客户按照手册中的技术 规格和参考设计开发相应的产品.在未声明之前,本公司有权根据技术发展的需要对本 手册内容进行修改,且更改版本不另行通知.

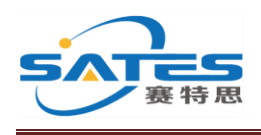

# **Table of Contents**

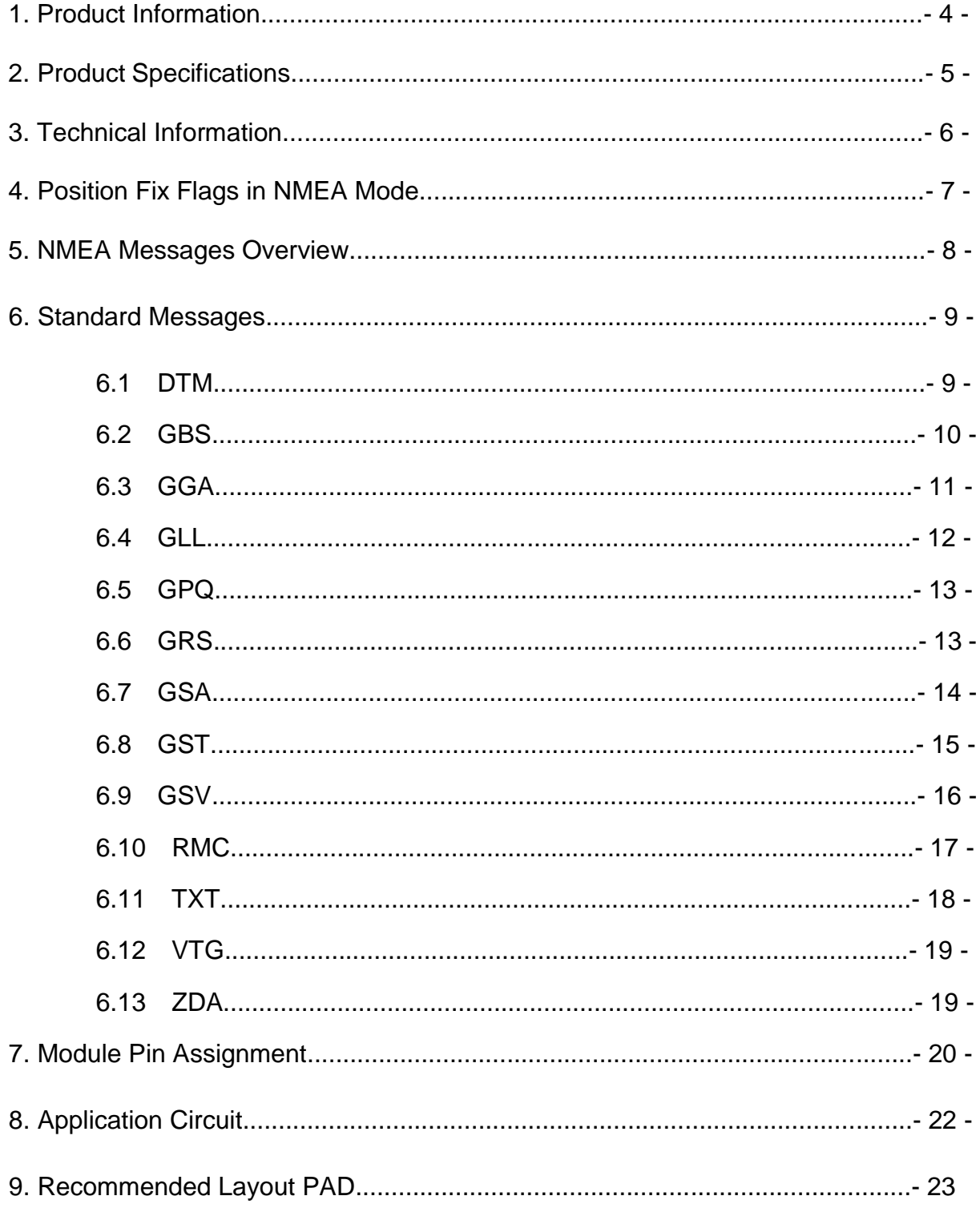

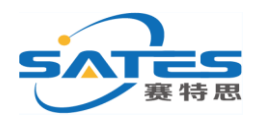

## **1. Product Information**

#### General Description:

ST-91-U7 is a compact, high performance, and low power consumption GPS engine board. It uses ublox 7 chipset which is high performance u-blox 7 multi-GNSS(GPS, GLONASS, QZSS, SBAS – Galileo and Compass ready) position engine delivers exceptional sensitivity and acquisition times.

ST-91-U7 is suitable for the following applications:

- ‧ Automotive navigation
- Personal positioning
- ‧ Fleet management
- Mobile phone navigation
- ‧ Marine navigation
- ‧ Tracking device

#### Highlight Features:

- Ublox 7 high performance and low power consumption GPS Chipset
- ‧ Very high sensitivity (Tracking Sensitivity: -162dBm)
- Extremely fast TTFF (Time To First Fix) at low signal level
- ‧ Two serial ports :UART,I2C
- Built-in LNA
- ‧ A-GPS Support
- Compact size  $(9.7 \text{mm} * 10.1 \text{mm} * 2.4 \text{mm})$  suitable for space-sensitive application
- Exceptional jamming immunity
- Support NMEA 0183 and ublox binary protocol

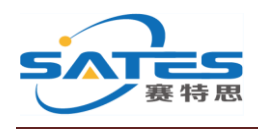

## 2.**Product Specifications**

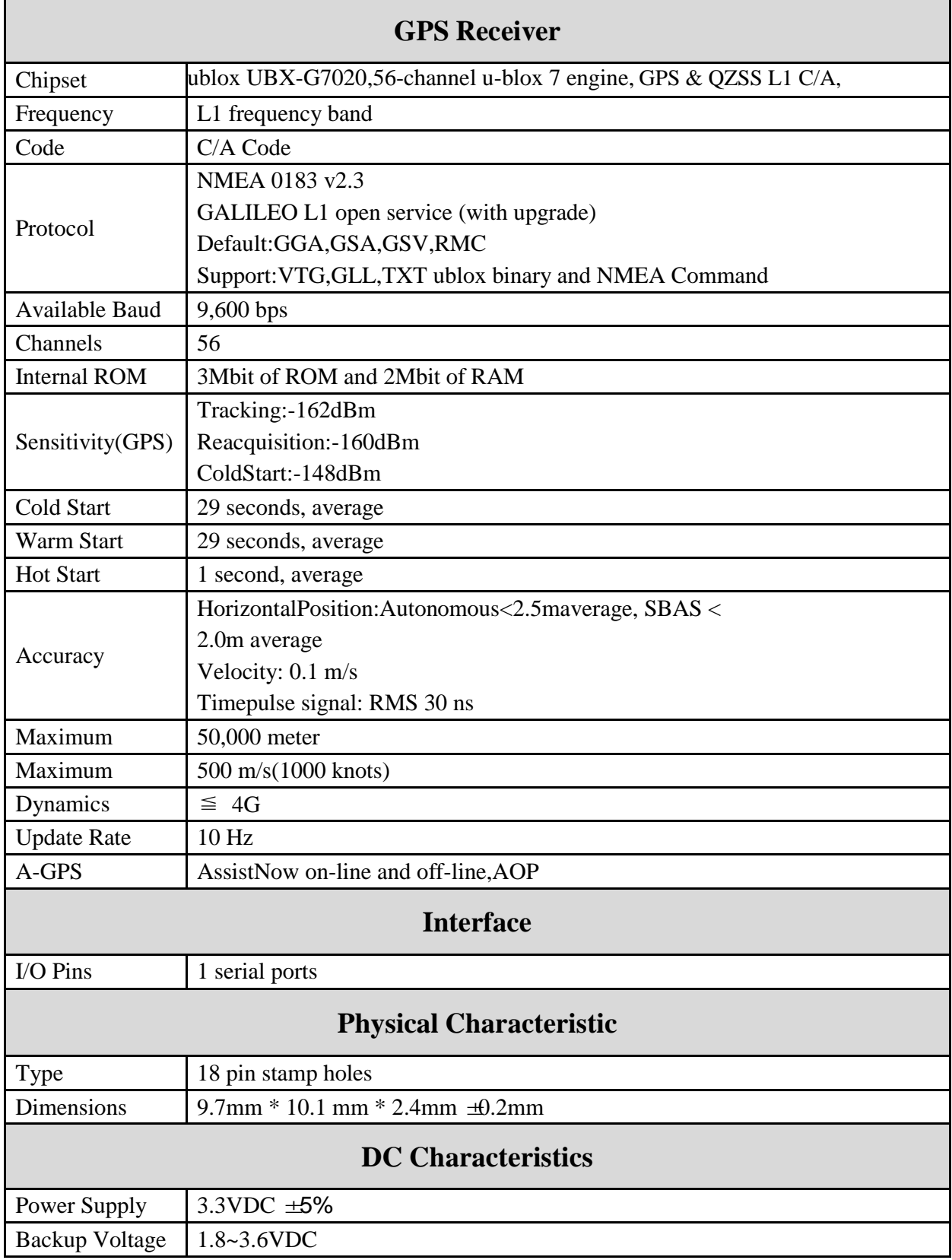

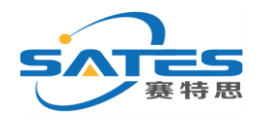

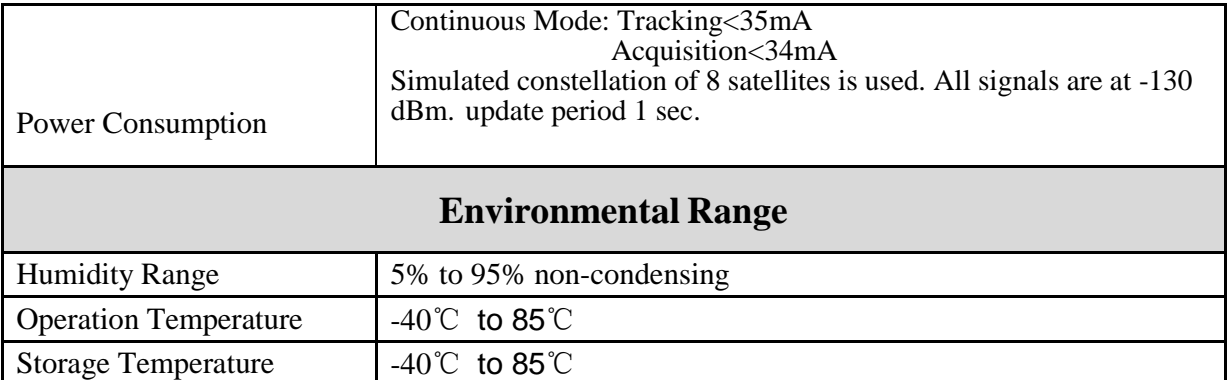

## **3. Technical Information**

Block Diagram

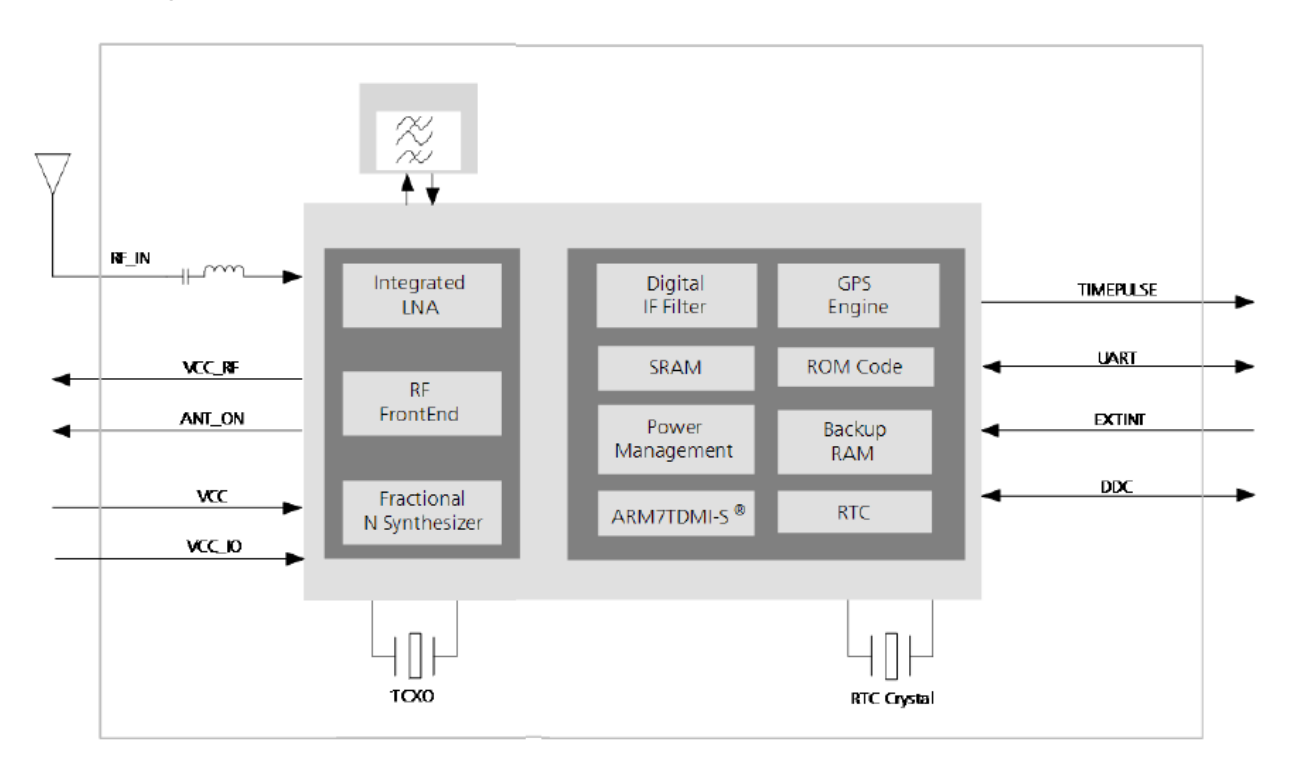

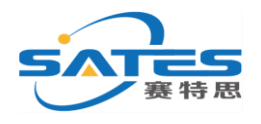

### **4**.**Position Fix Flags in NMEA Mode**

The following list shows how u-blox implements the NMEA protocol, and the conditions determining how flags are set in version 2.3 and above.

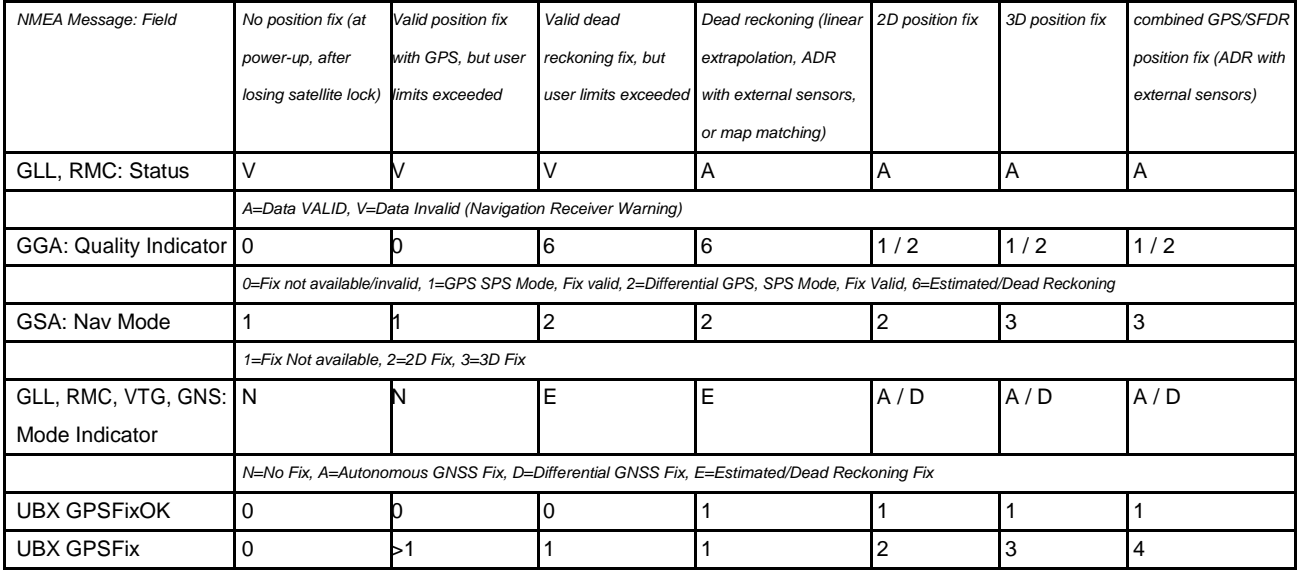

The following list shows how u-blox implements the NMEA protocol, and the conditions determining how flags are set in version 2.2 and below.

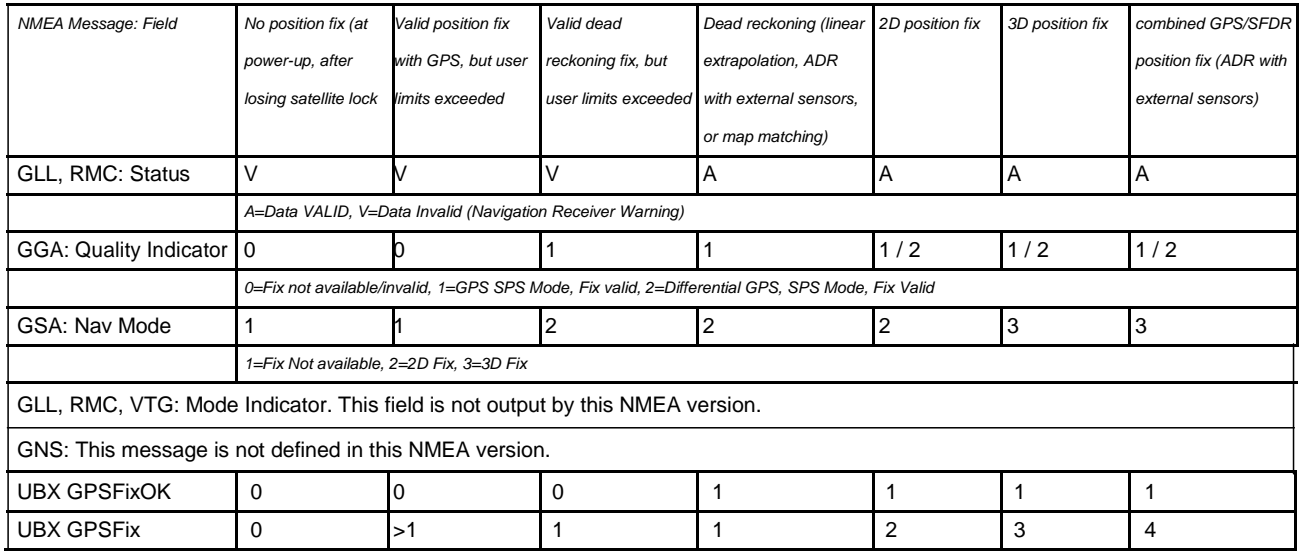

*By default the receiver will not output invalid data. In such cases, it will output empty fields.*

- A valid position fix is reported as follows: \$GPGLL,4717.11634,N,00833.91297,E,124923.00,A,A\*6E
- An invalid position fix (but time valid) is reported as follows: \$GPGLL,,,,,124924.00,V,N\*42
- If Time is unknown (e.g. during a

cold-start):  $\S$ GPGLL,,,,,,V, N\*64

*An exception from the above default are dead reckoning fixes, which are also output when invalid (user limits exceeded).*

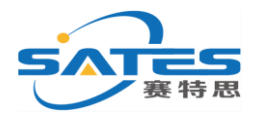

*In Antaris firmware versions older than 3.0, the receiver did output invalid data and marked it with the 'Invalid/Valid' Flags. If required, this function can still be enabled in later firmware versions, using the UBX protocol message* <CFG-NMEA>*.*

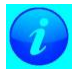

*Differing from the NMEA standard, u-blox reports valid dead reckoning fixes with user limits met (not exceeded) as valid (A) instead of invalid (V).*

### .**NMEA Messages Overview**

When configuring NMEA messages using the UBX protocol message<CFG-MSG>, the Class/Ids shown in the table shall be used.

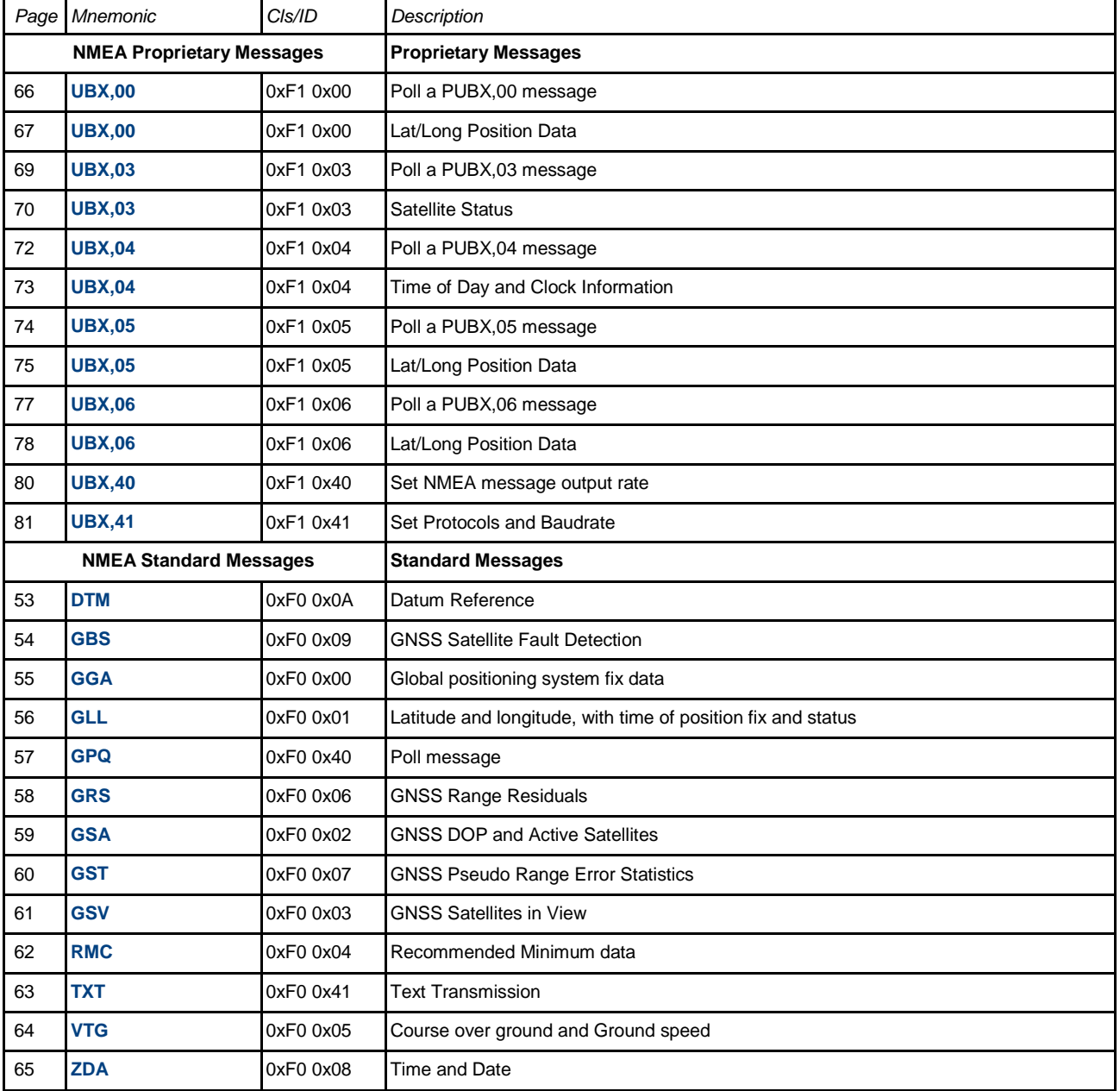

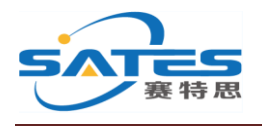

### **6**.**Standard Messages**

Standard Messages : i.e. Messages as defined in the NMEA Standard

#### **6.1 DTM**

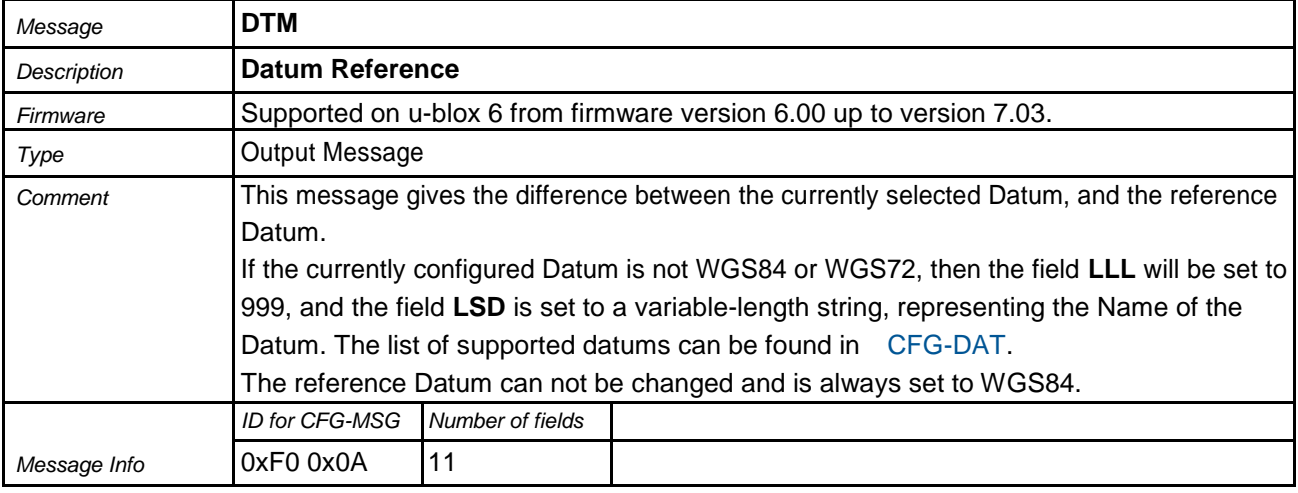

Message Structure:

\$GPDTM,LLL,LSD,lat,N/S,lon,E/W,alt,RRR\*cs<CR><LF>

#### Example:

\$GPDTM,W84,,0.0,N,0.0,E,0.0,W84\*6F

\$GPDTM,W72,,0.00,S,0.01,W,-2.8,W84\*4F

\$GPDTM,999,CH95,0.08,N,0.07,E,-47.7,W84\*1C

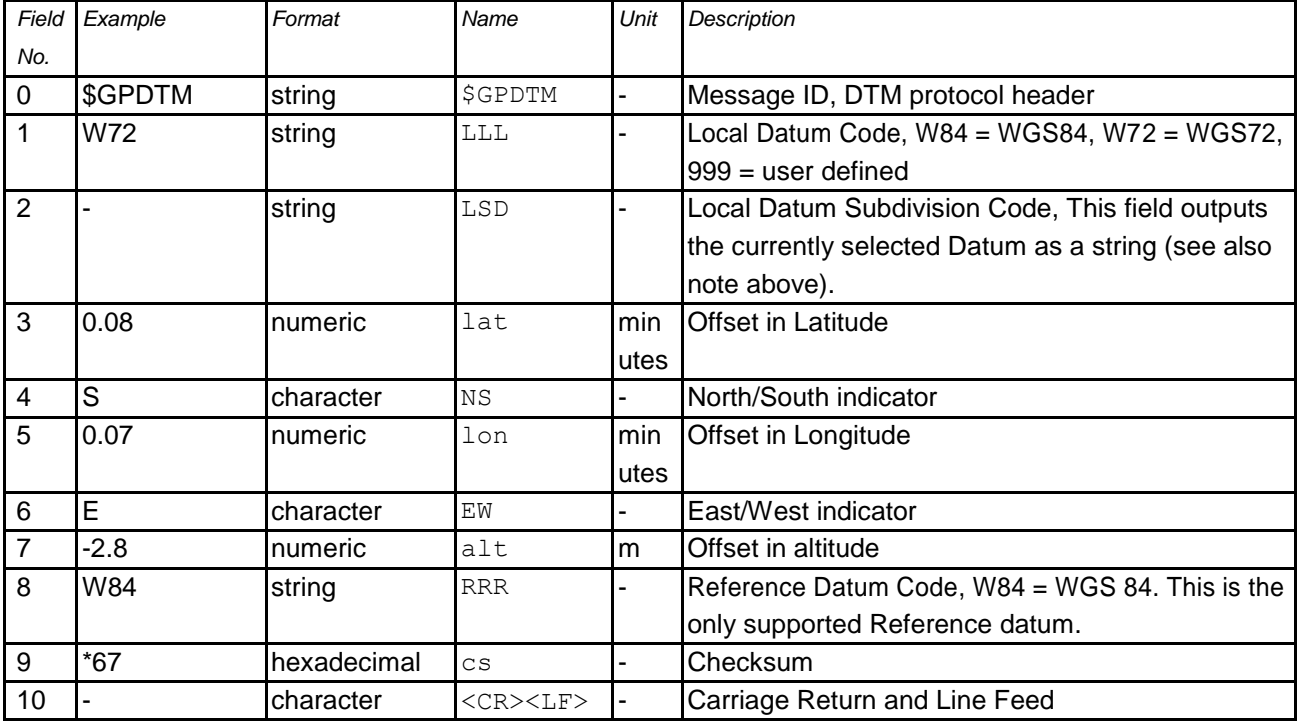

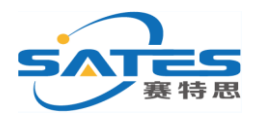

#### **6.2 GBS**

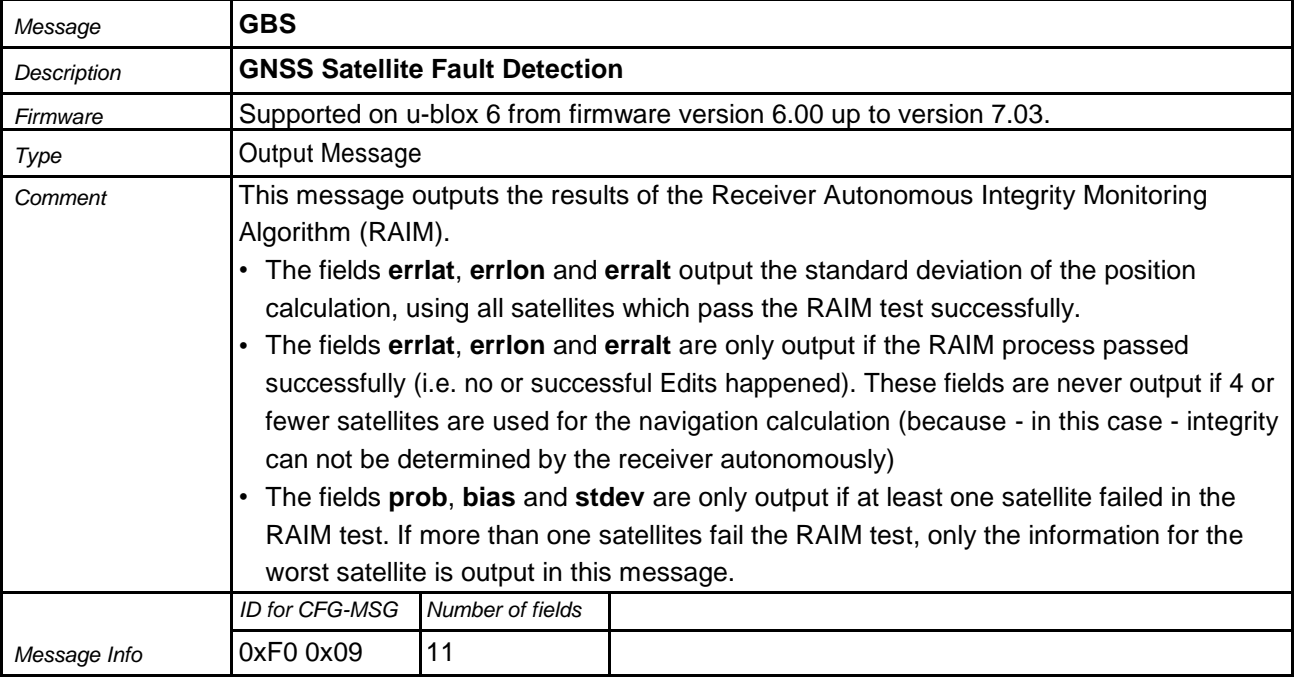

#### Message Structure:

\$GPGBS,hhmmss.ss,errlat,errlon,erralt,svid,prob,bias,stddev\*cs<CR><LF>

#### Example:

\$GPGBS,235503.00,1.6,1.4,3.2,,,,\*40

#### \$GPGBS,235458.00,1.4,1.3,3.1,03,,-21.4,3.8\*5B

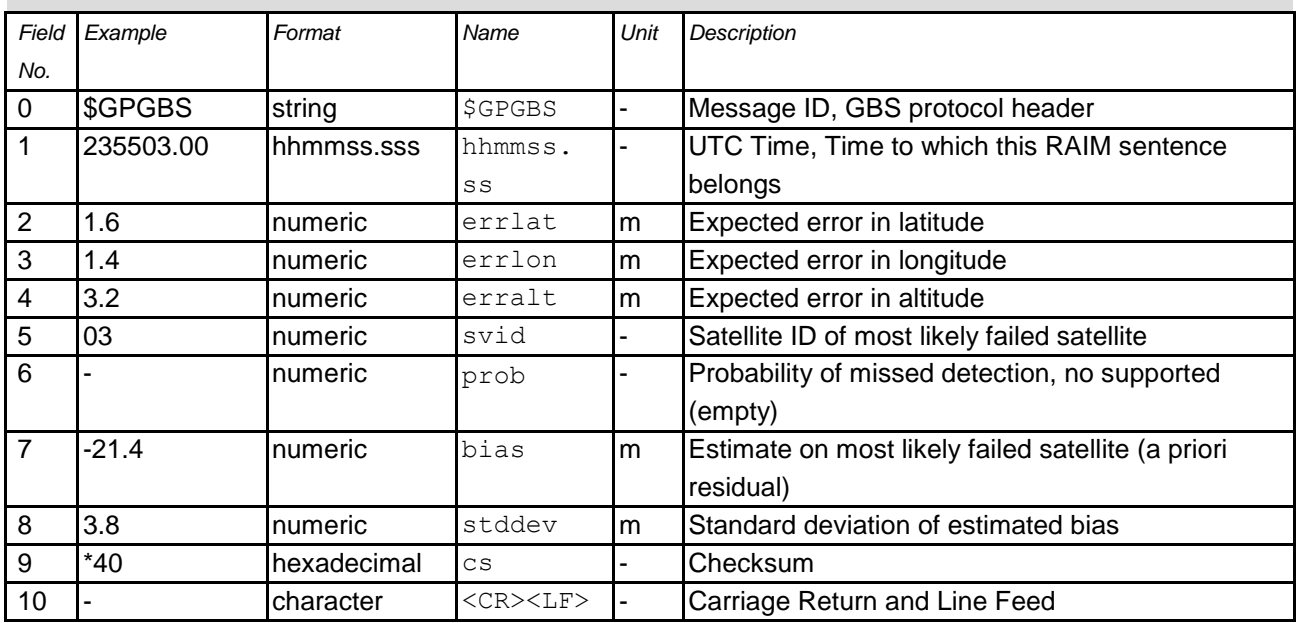

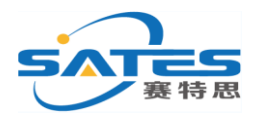

#### **6.3 GGA**

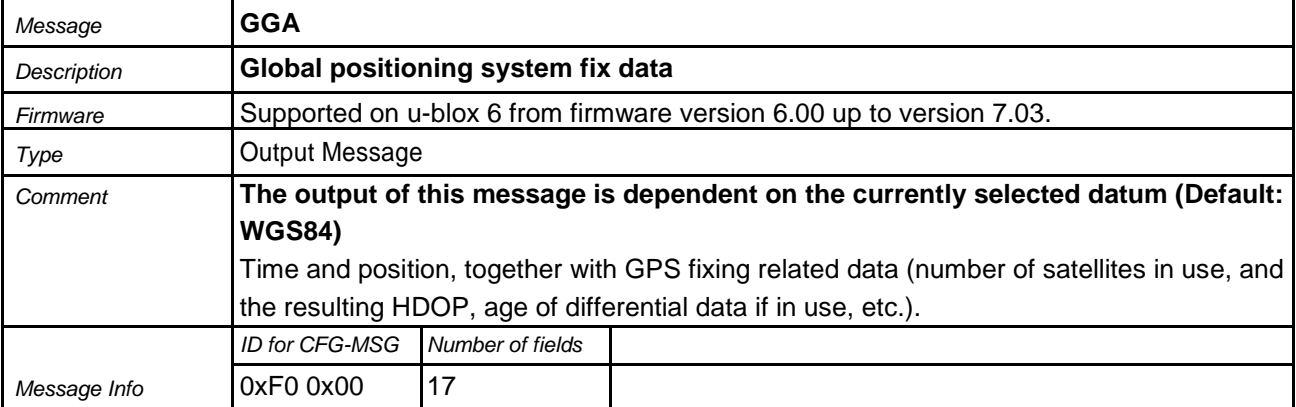

#### Message Structure:

\$GPGGA,hhmmss.ss,Latitude,N,Longitude,E,FS,NoSV,HDOP,msl,m,Altref,m,DiffAge,DiffStation\*cs<CR><LF>

#### Example:

\$GPGGA,092725.00,4717.11399,N,00833.91590,E,1,8,1.01,499.6,M,48.0,M,,0\*5B

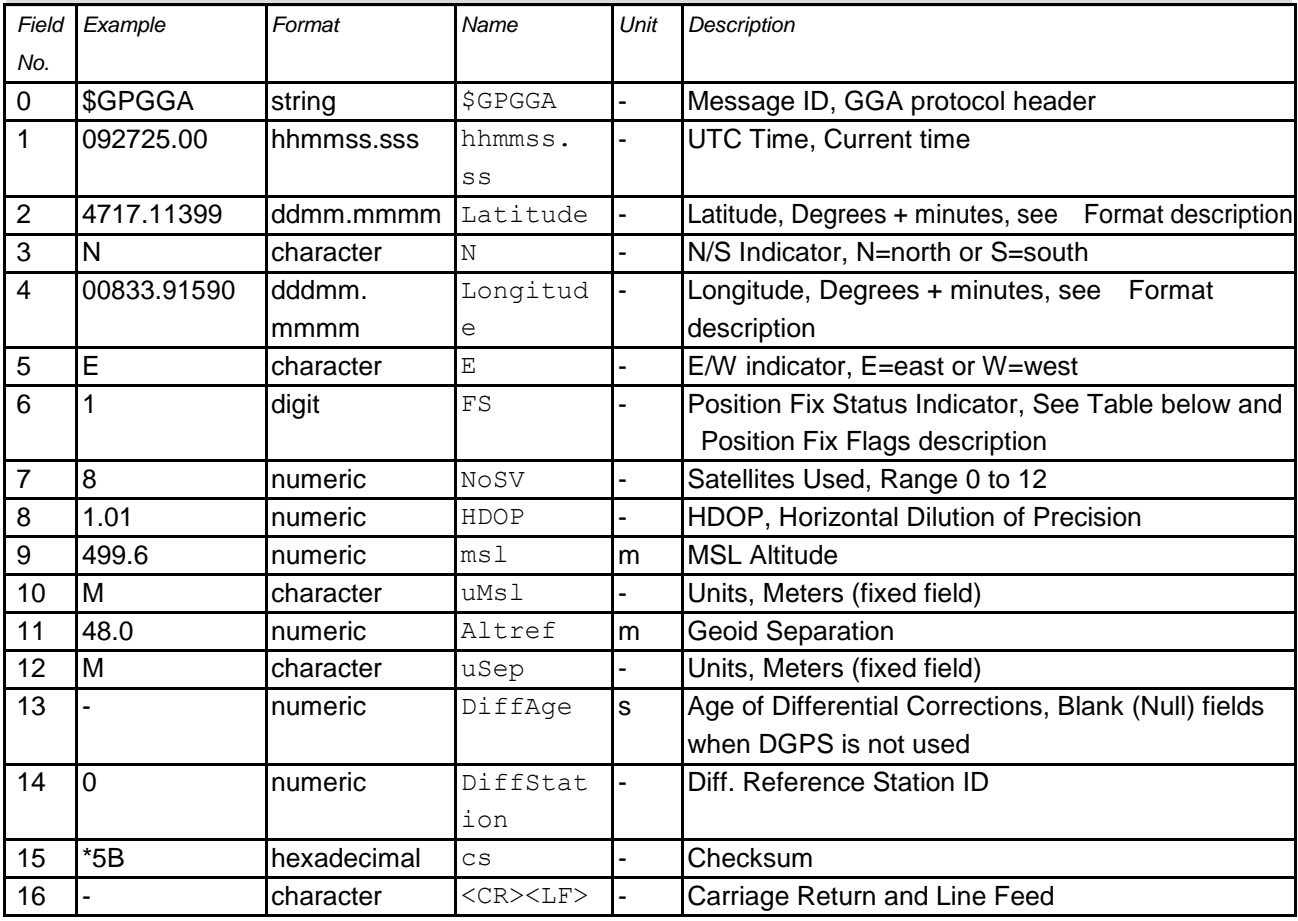

#### **Table Fix Status**

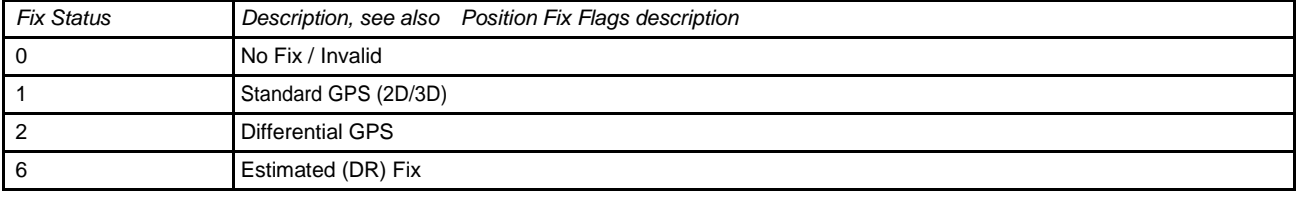

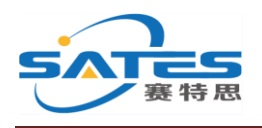

#### **6.4 GLL**

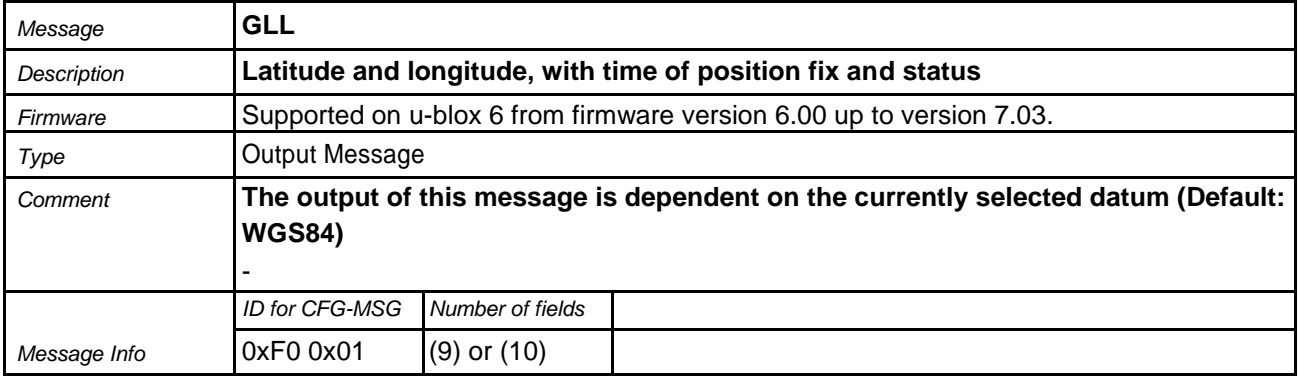

Message Structure:

\$GPGLL,Latitude,N,Longitude,E,hhmmss.ss,Valid,Mode\*cs<CR><LF>

#### Example:

\$GPGLL,4717.11364,N,00833.91565,E,092321.00,A,A\*60

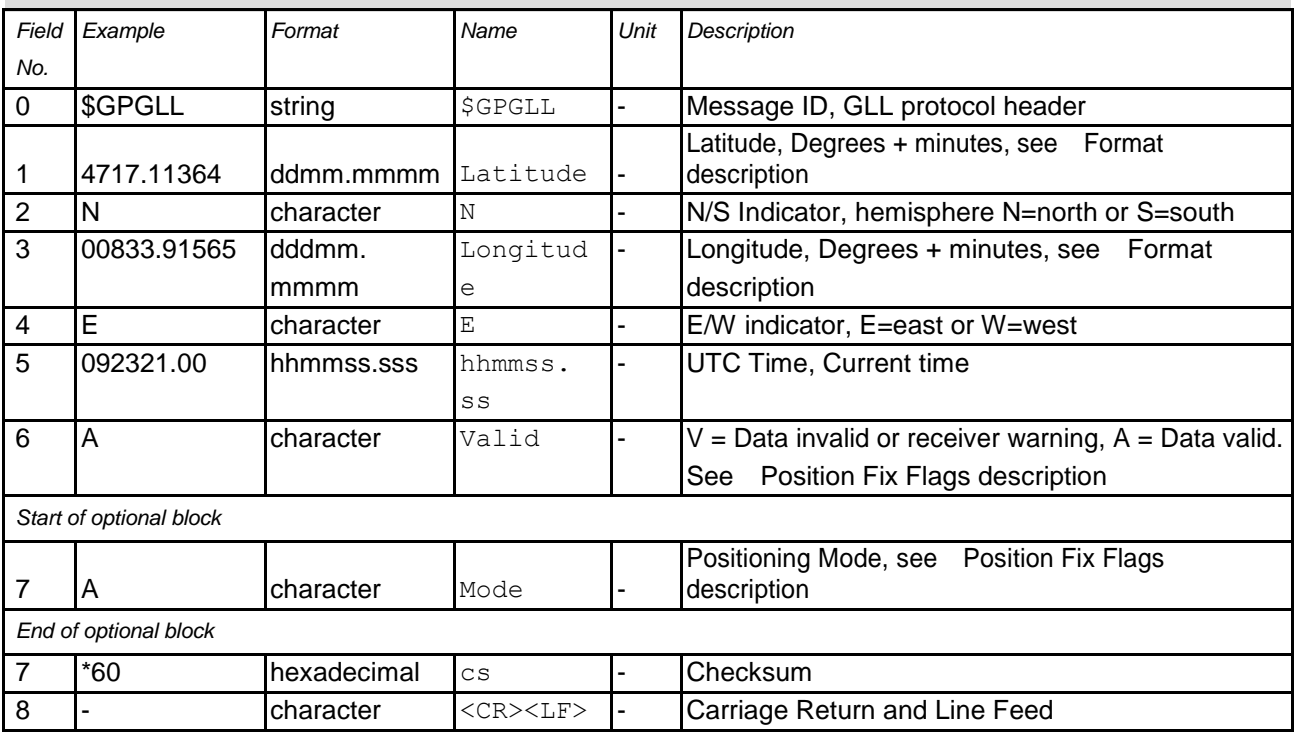

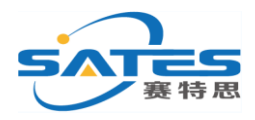

#### **6.5 GPQ**

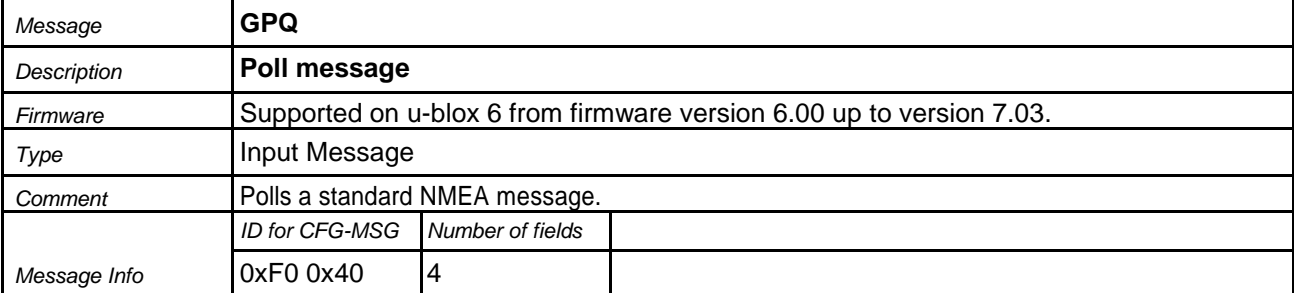

#### Message Structure:

\$xxGPQ,sid\*cs<CR><LF>

#### Example:

\$EIGPQ,RMC\*3A

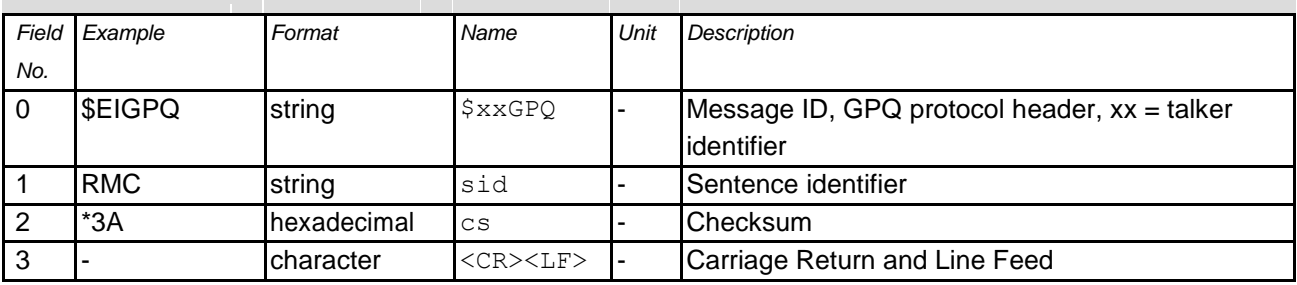

#### **6.6 GRS**

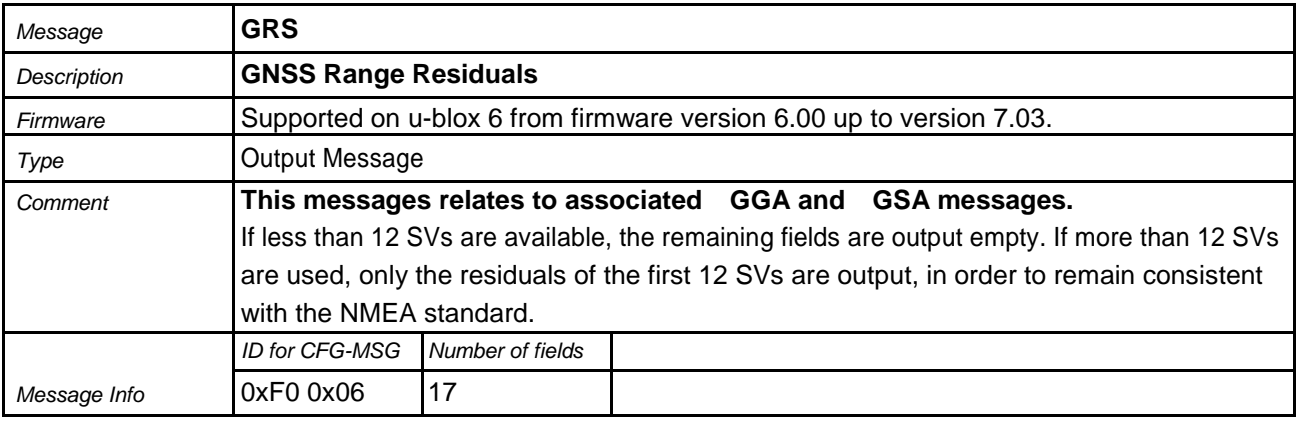

Message Structure:

\$GPGRS,hhmmss.ss, mode {,residual}\*cs<CR><LF>

#### Example:

\$GPGRS,082632.00,1,0.54,0.83,1.00,1.02,-2.12,2.64,-0.71,-1.18,0.25,,,\*70

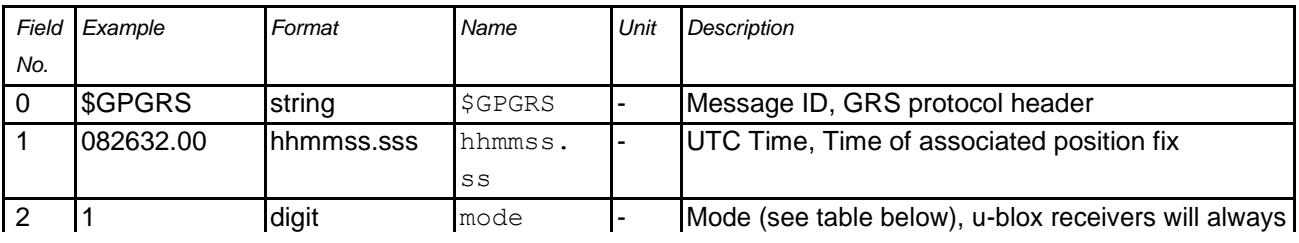

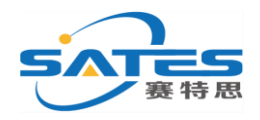

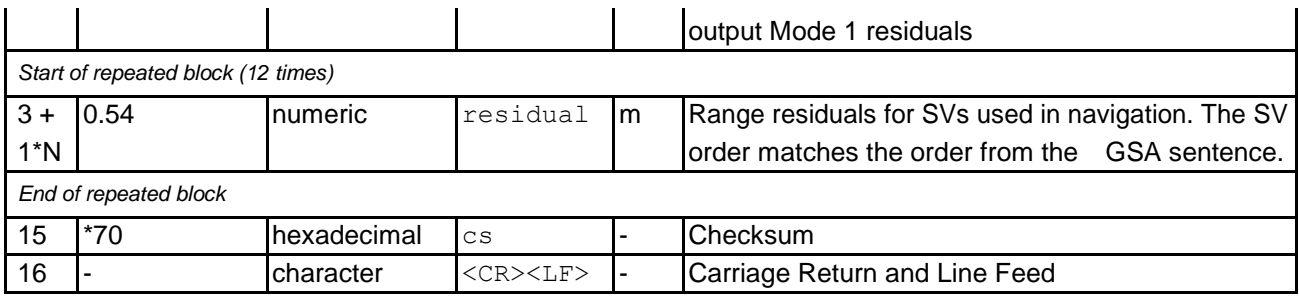

#### **Table Mode**

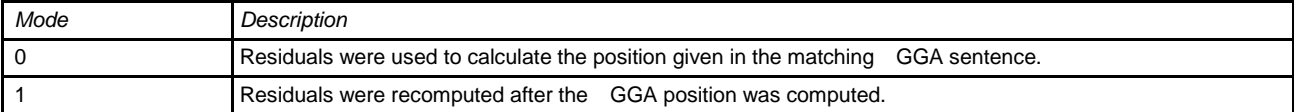

#### **6.7 GSA**

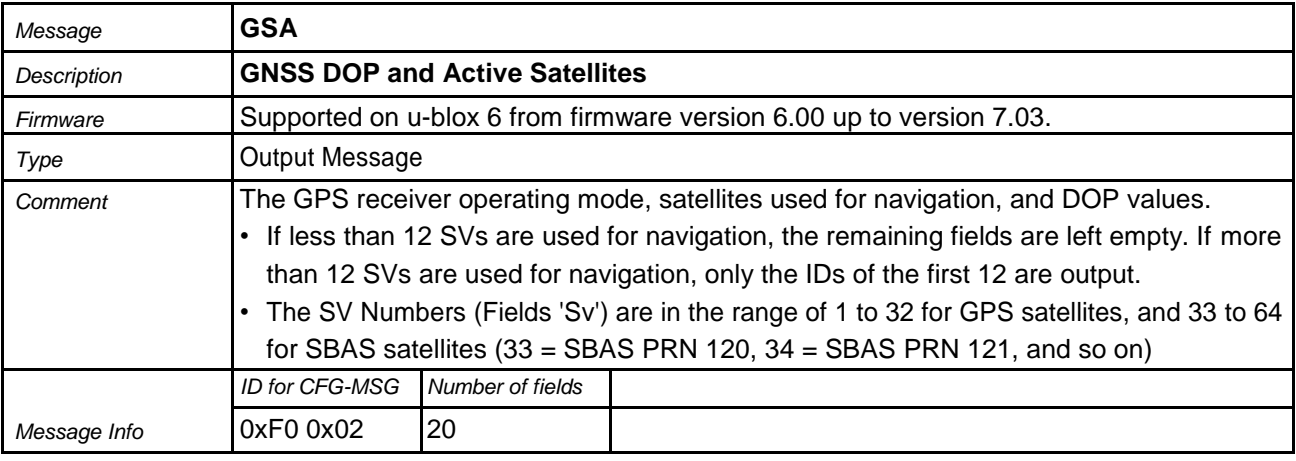

#### Message Structure:

\$GPGSA,Smode,FS{,sv},PDOP,HDOP,VDOP\*cs<CR><LF>

#### Example:

\$GPGSA,A,3,23,29,07,08,09,18,26,28,,,,,1.94,1.18,1.54\*0D

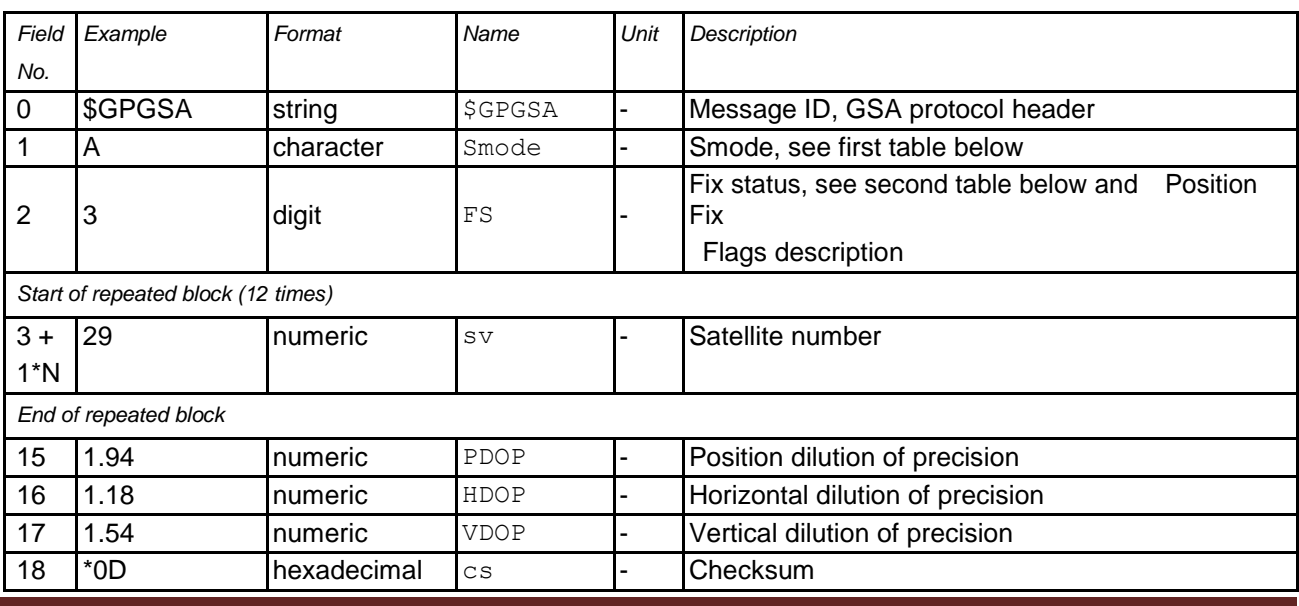

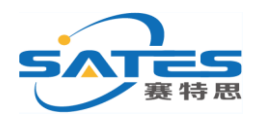

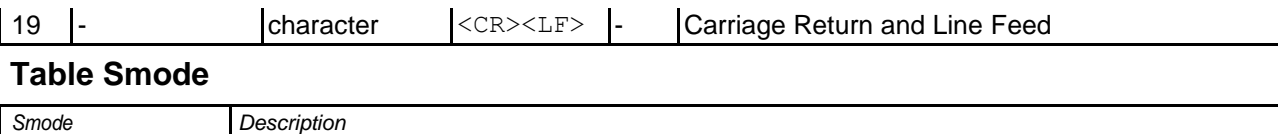

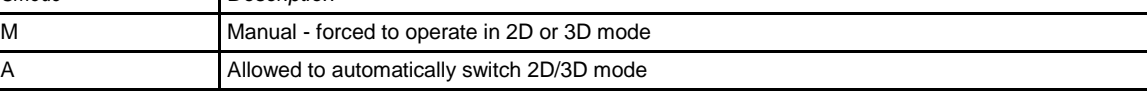

#### **Table Fix Status**

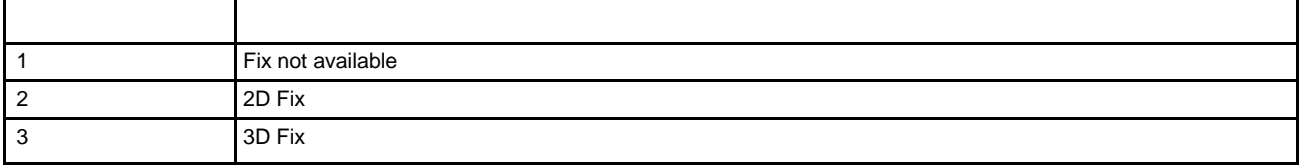

#### **6.8 GST**

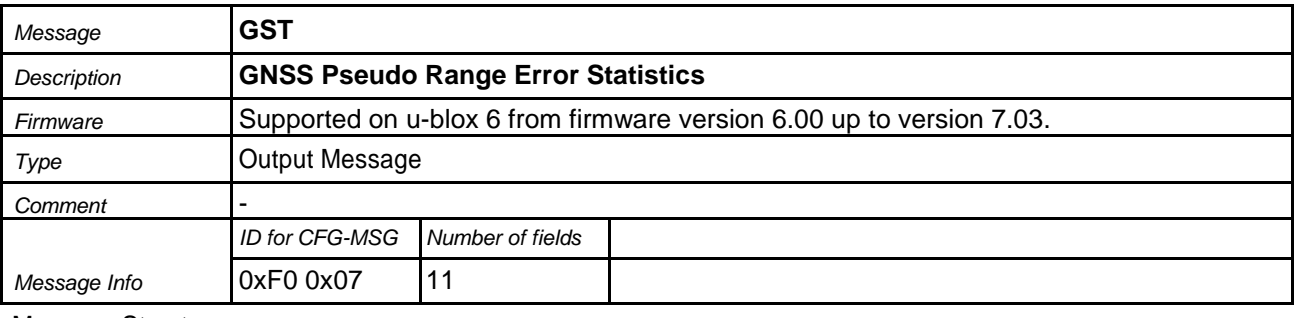

Message Structure:

\$GPGST,hhmmss.ss,range\_rms,std\_major,std\_minor,hdg,std\_lat,std\_long,std\_alt\*cs<CR><LF>

#### Example:

\$GPGST,082356.00,1.8,,,,1.7,1.3,2.2\*7E

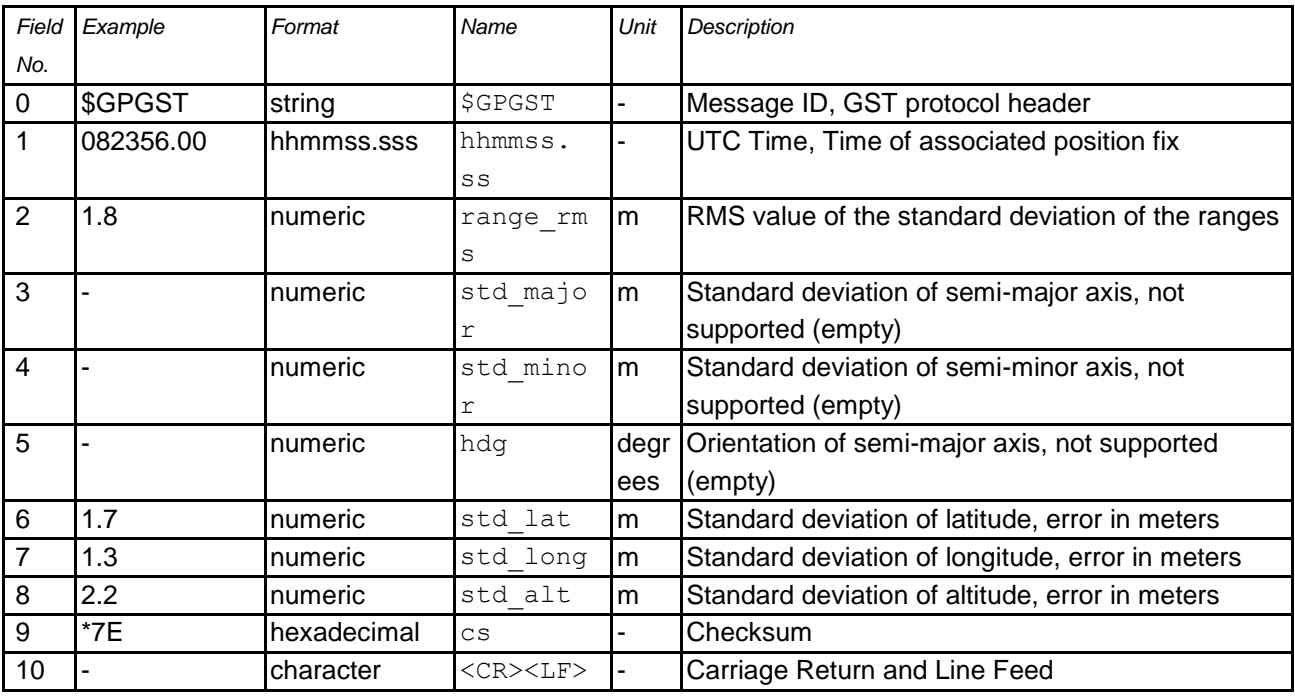

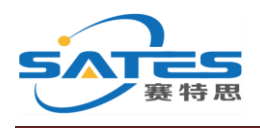

#### **6.9 GSV**

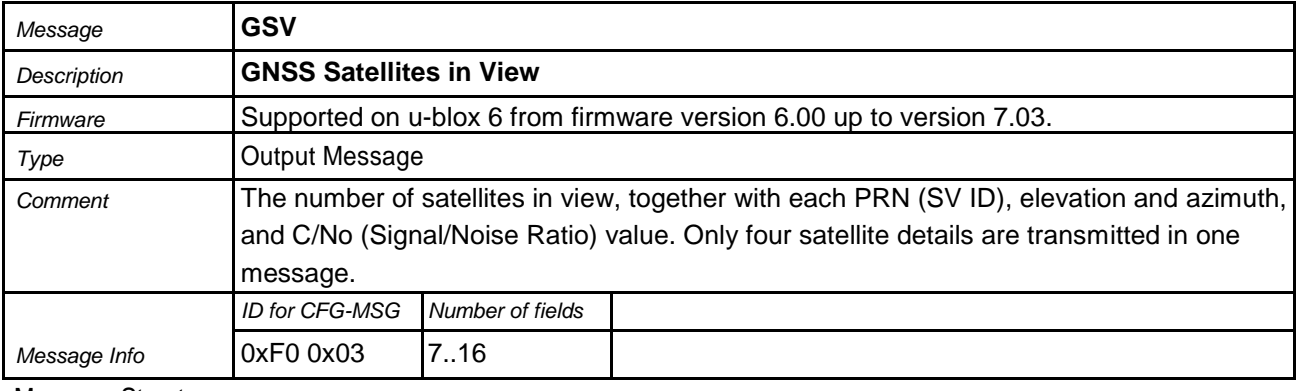

#### Message Structure:

\$GPGSV,NoMsg,MsgNo,NoSv,{,sv,elv,az,cno}\*cs<CR><LF>

#### Example:

\$GPGSV,3,1,10,23,38,230,44,29,71,156,47,07,29,116,41,08,09,081,36\*7F

\$GPGSV,3,2,10,10,07,189,,05,05,220,,09,34,274,42,18,25,309,44\*72

\$GPGSV,3,3,10,26,82,187,47,28,43,056,46\*77

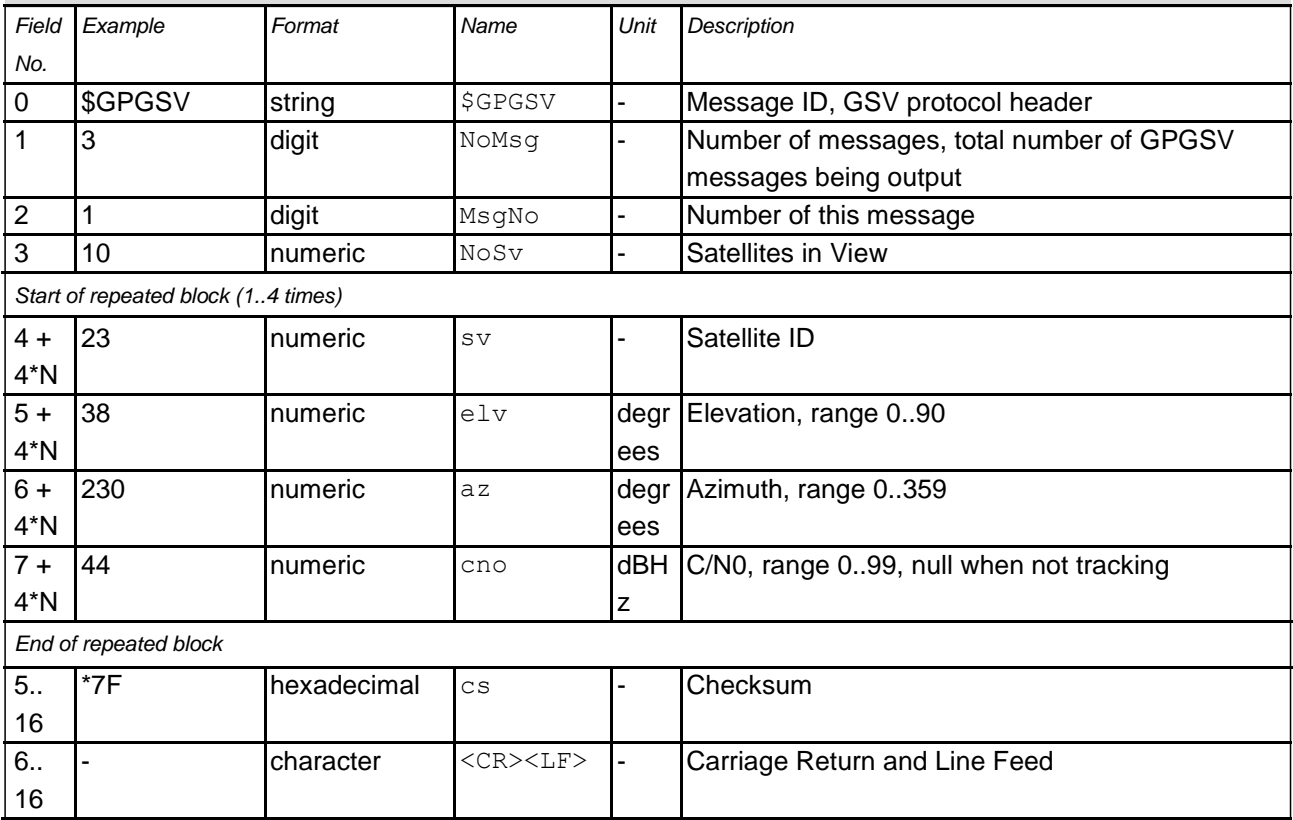

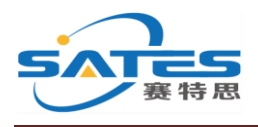

#### **6.10 RMC**

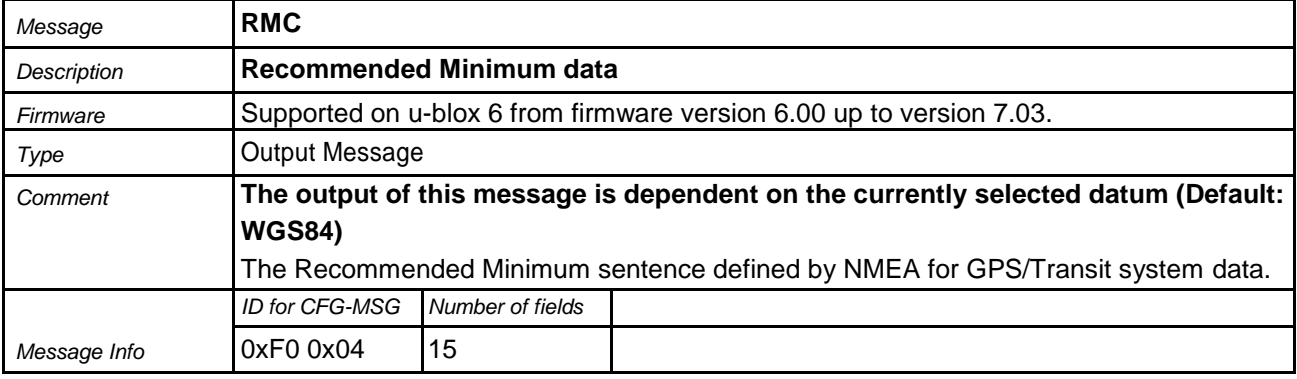

Message Structure:

\$GPRMC,hhmmss,status,latitude,N,longitude,E,spd,cog,ddmmyy,mv,mvE,mode\*cs<CR><LF>

#### Example:

\$GPRMC,083559.00,A,4717.11437,N,00833.91522,E,0.004,77.52,091202,,,A\*57

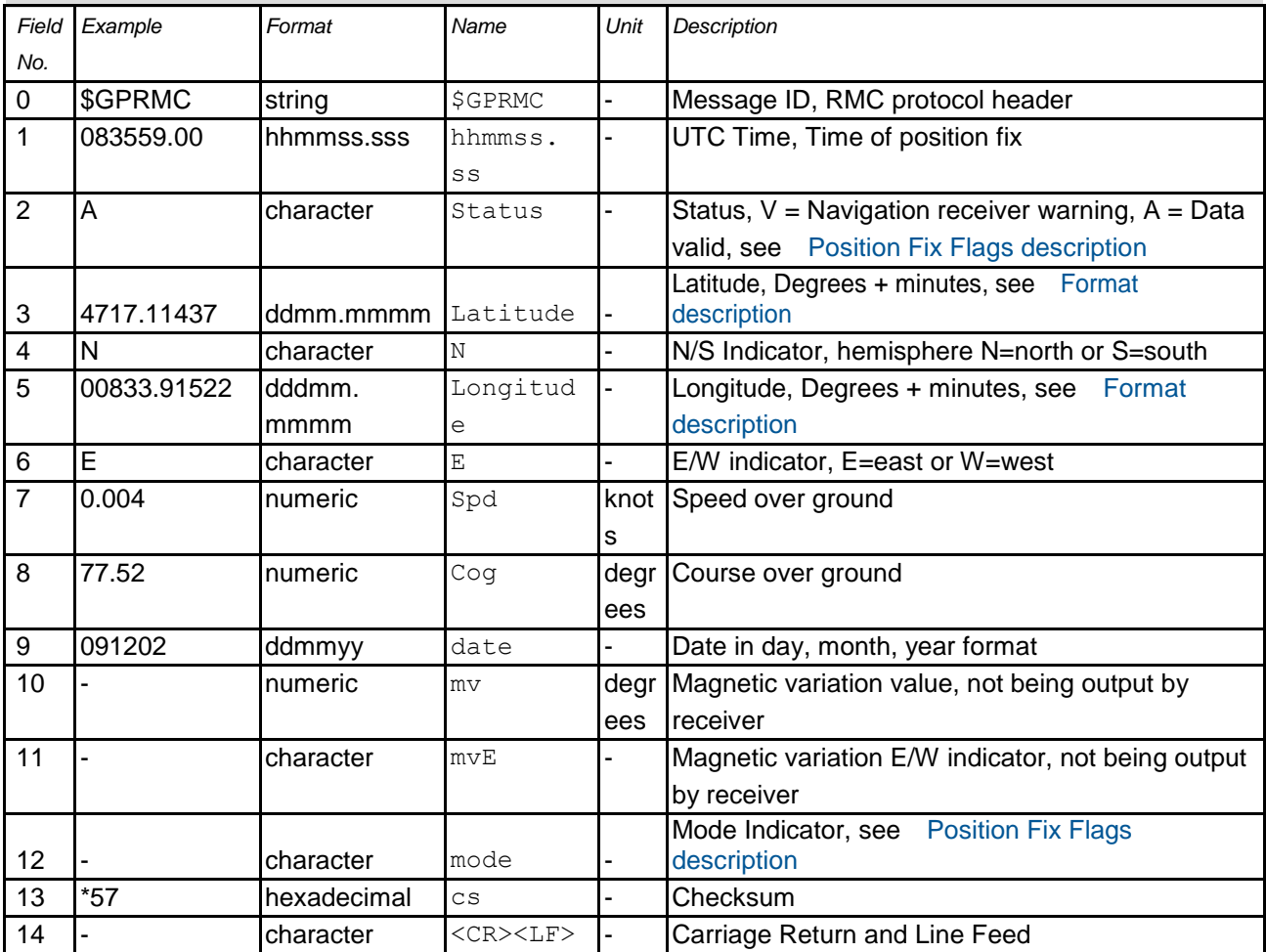

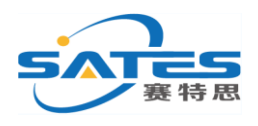

#### **6.11 TXT**

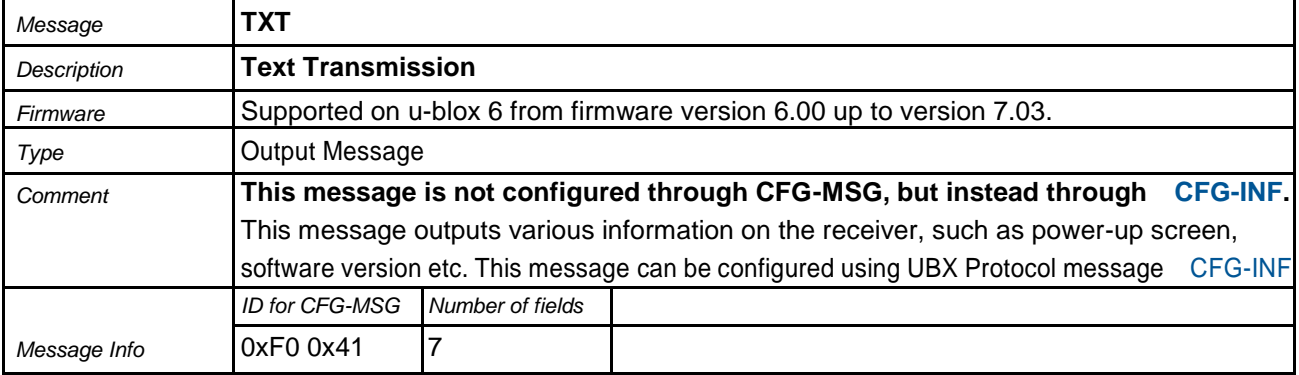

Message Structure:

\$GPTXT,xx,yy,zz,ascii data\*cs<CR><LF>

#### Example:

\$GPTXT,01,01,02,u-blox ag - www.u-blox.com\*50

\$GPTXT,01,01,02,ANTARIS ATR0620 HW 00000040\*67

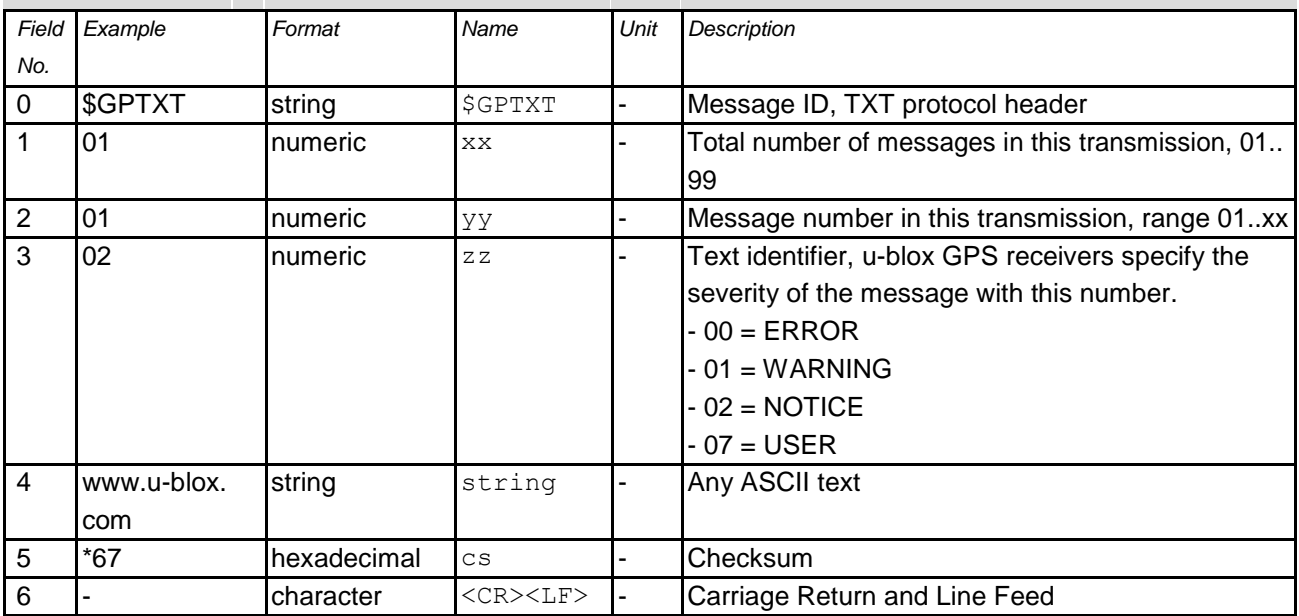

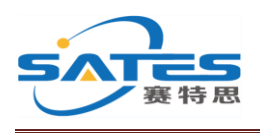

#### **6.12 VTG**

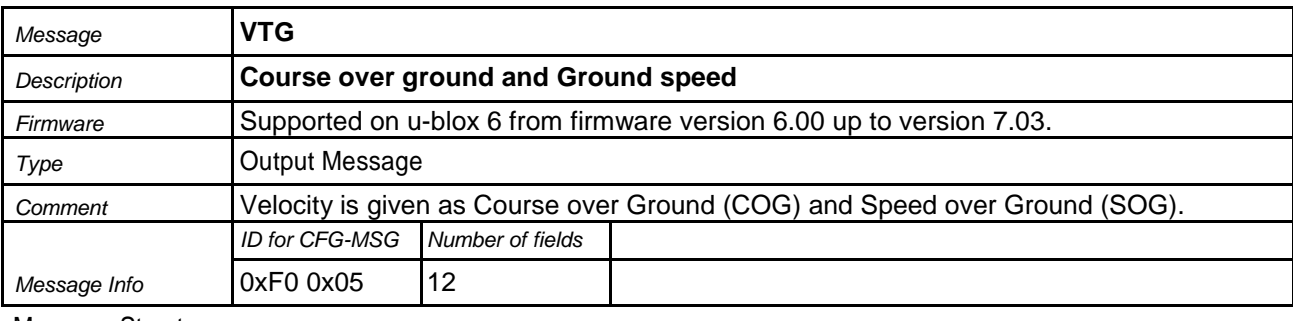

#### Message Structure:

\$GPVTG,cogt,T,cogm,M,sog,N,kph,K,mode\*cs<CR><LF>

#### Example:

\$GPVTG,77.52,T,,M,0.004,N,0.008,K,A\*06

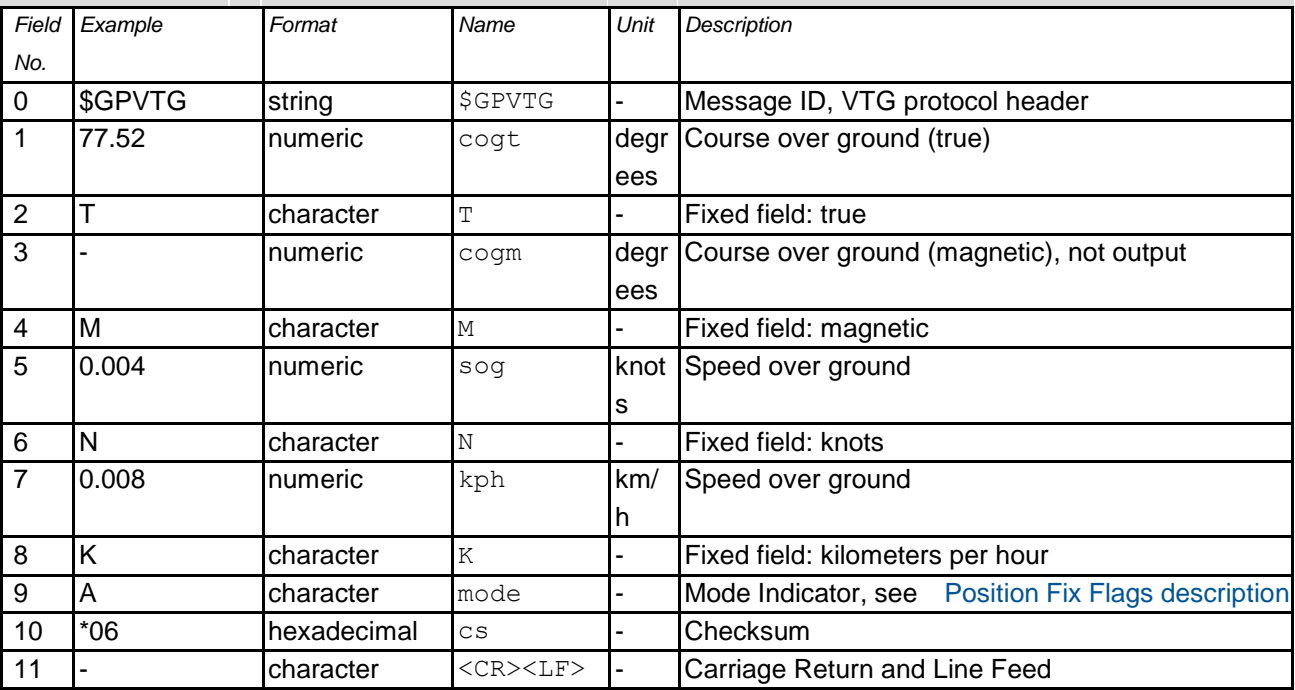

#### **6.13 ZDA**

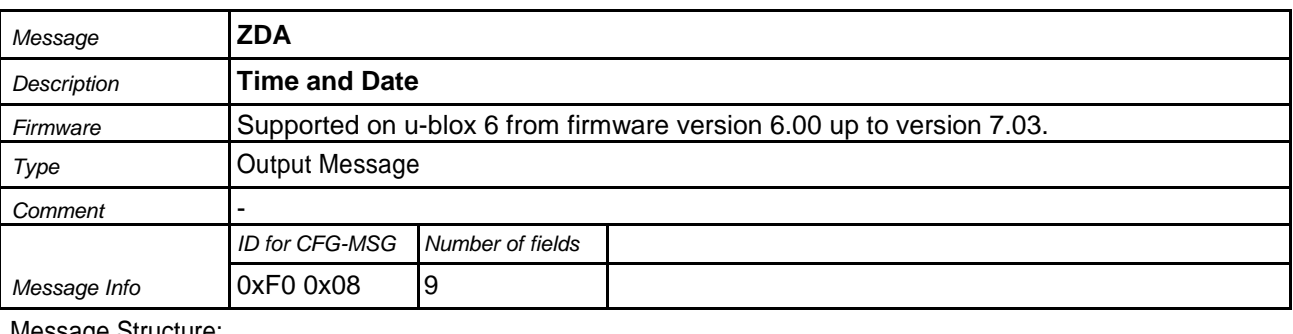

Message Structure:

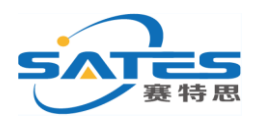

\$GPZDA,hhmmss.ss,day,month,year,ltzh,ltzn\*cs<CR><LF>

#### Example:

\$GPZDA,082710.00,16,09,2002,00,00\*64

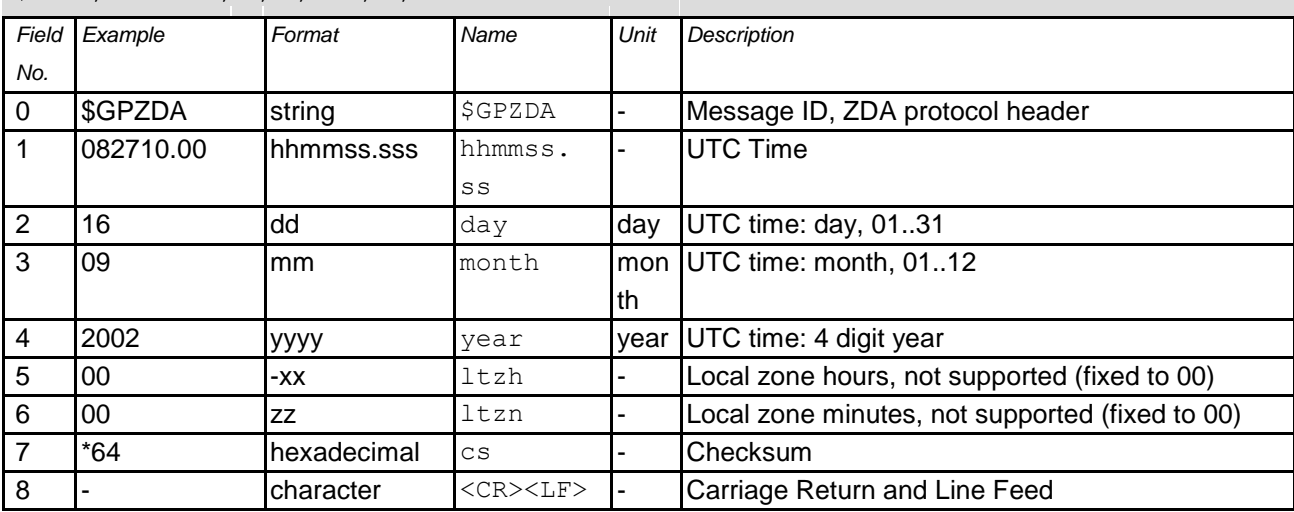

### 7. Module Pin Assignment

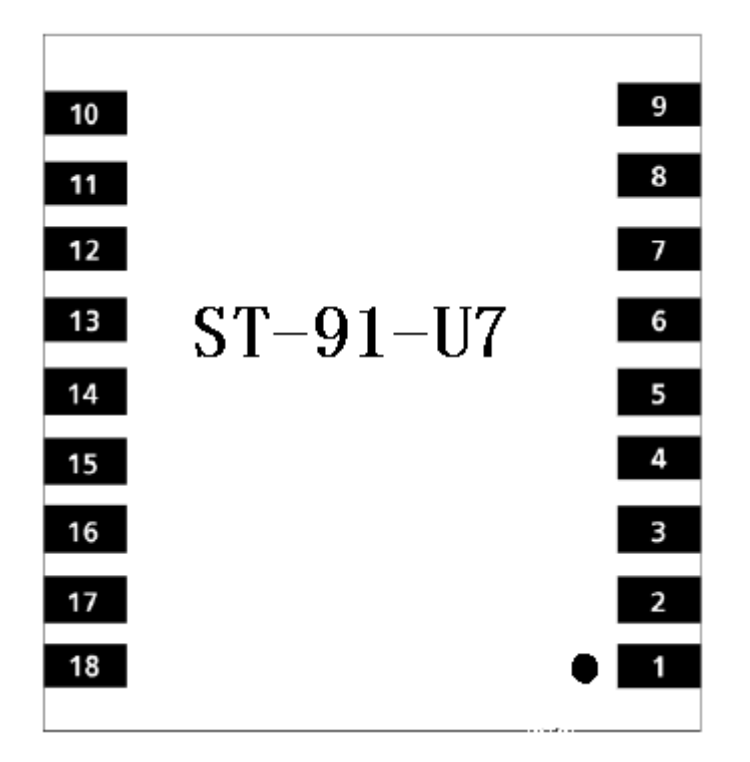

## **ST-91-U7 Pin Assignment**

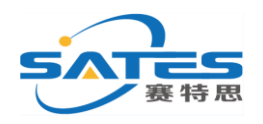

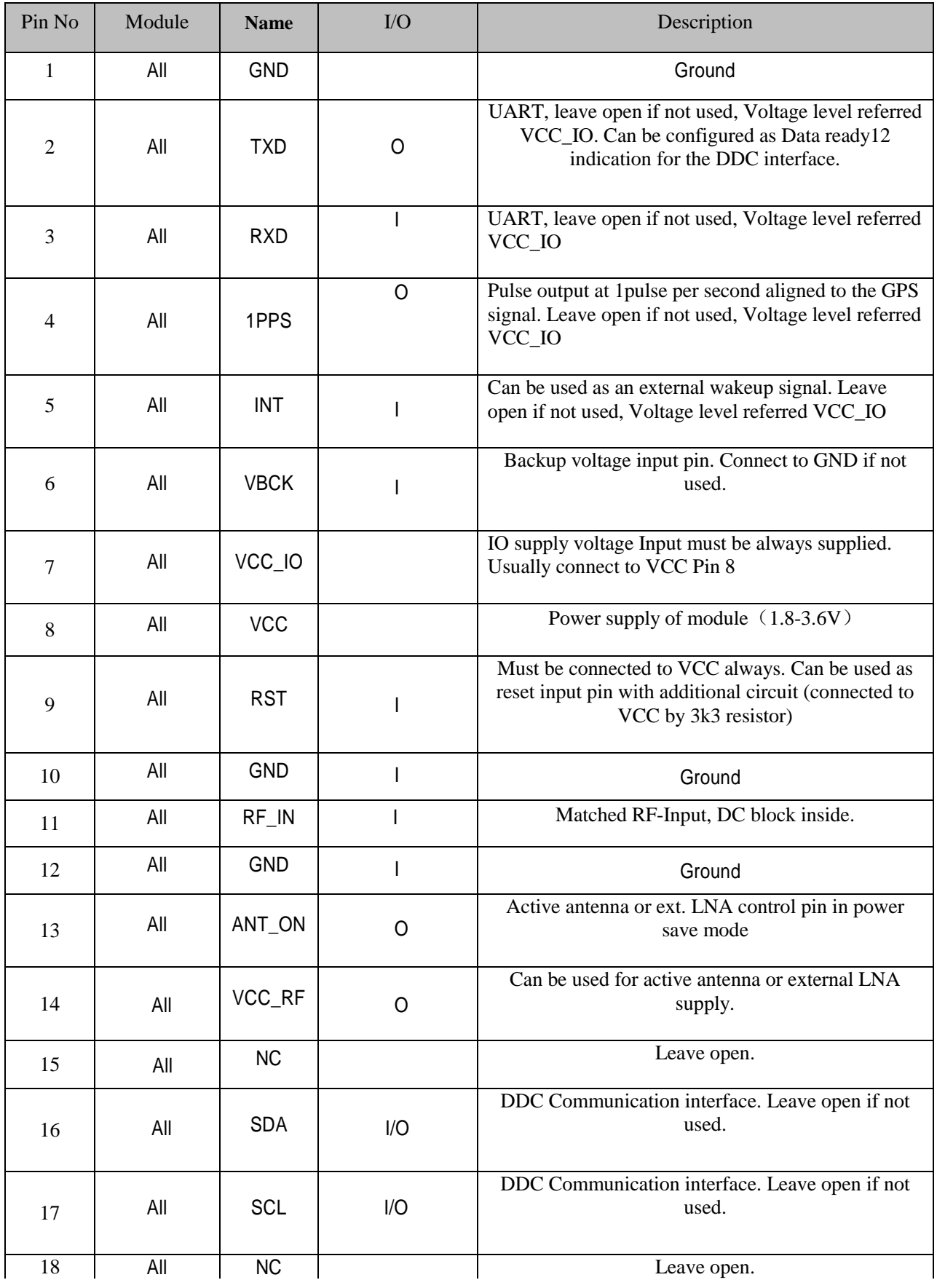

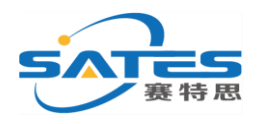

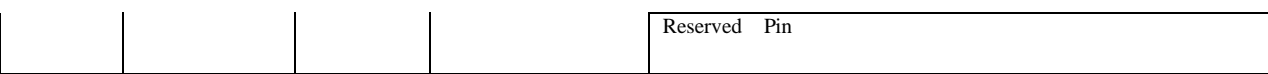

#### **ST-91-U7 Pinout**

8.Application Circuit

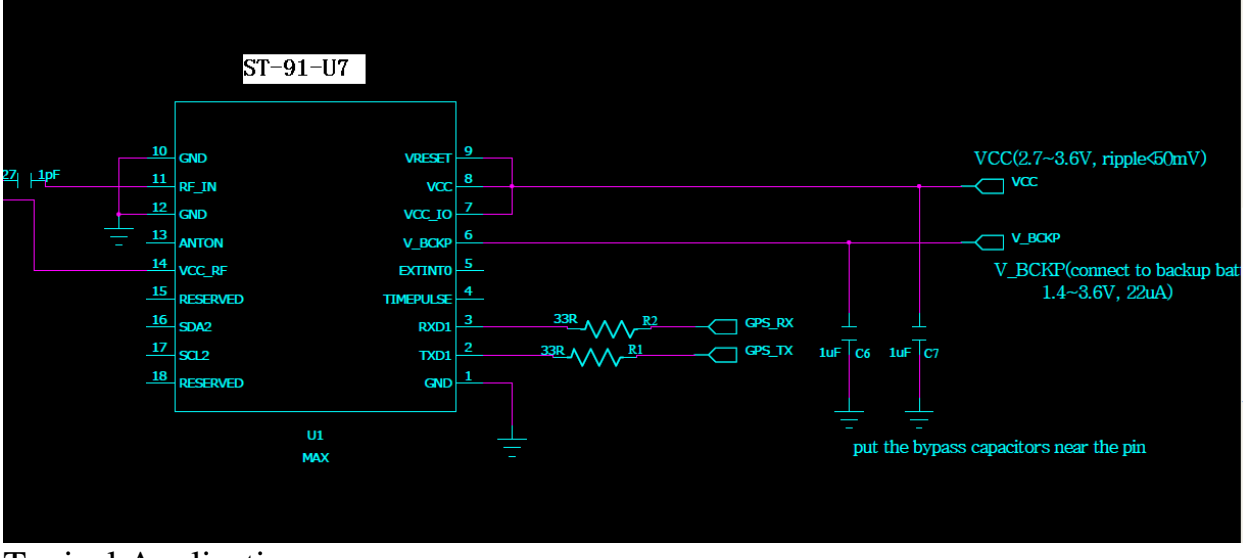

Typical Application.

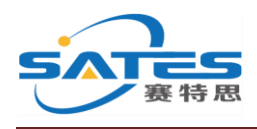

### **GPS Active Antenna Specifications (Recommendation)**

Frequency: 1575.42 + 2MHz Axial Ratio: 3 dB Typical Output Impedance: 50Ω Polarization: RHCP Amplifier Gain: 15~20dB Typical Output VSWR: 2.0 Max Noise Figure: 2.0 dB Max Antenna Input Voltage: 3.3V (Typ.)

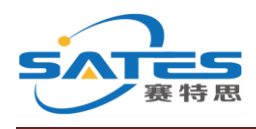

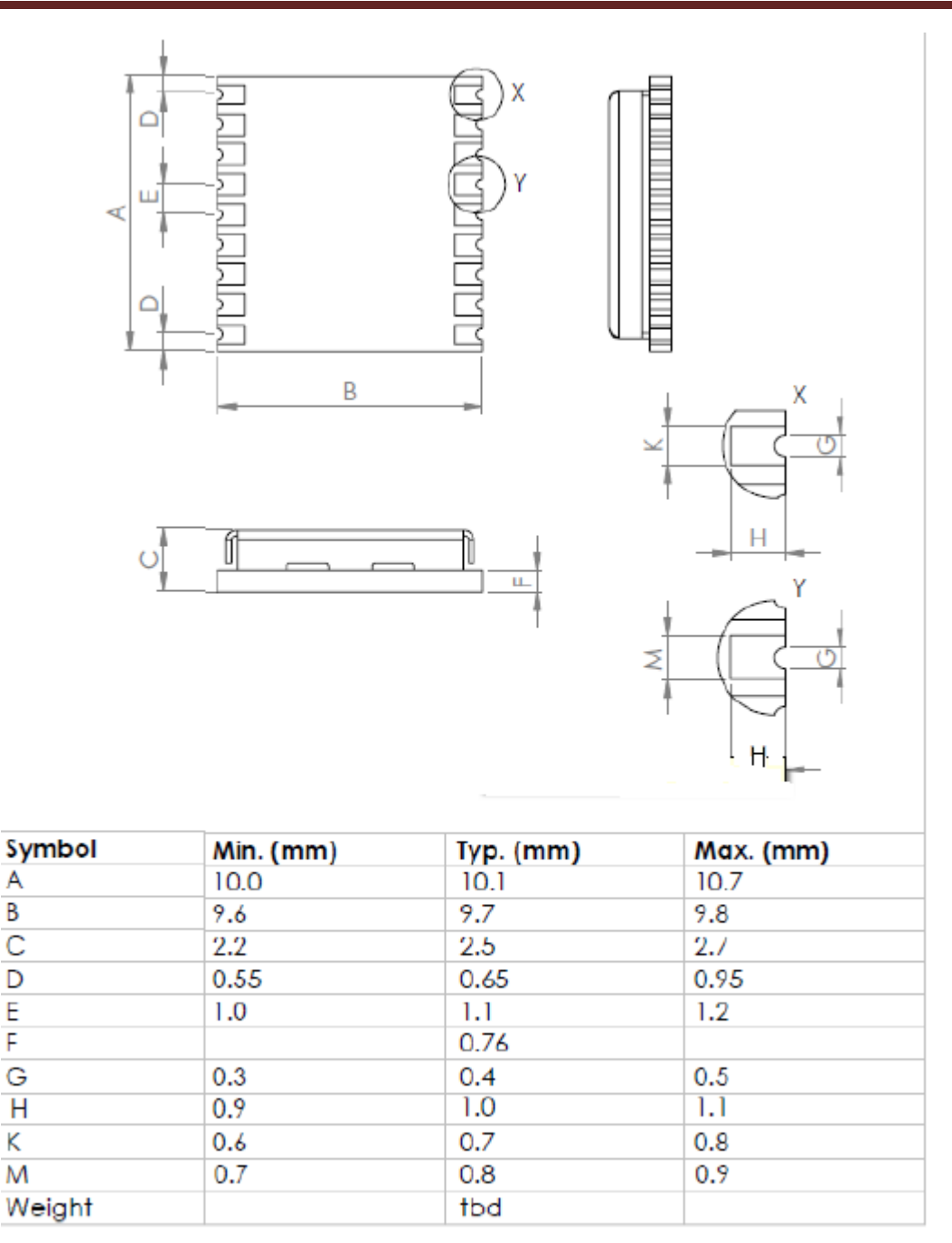

### **ST-91-U7 Dimensions**

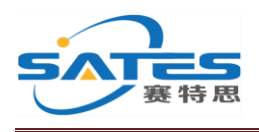

## **ST-91-U7 Application guideline**

#### **Layout Rules**

Do not routing the other signal or power trace under the engine board .

#### **\* RF:**

This pin receives signal of GPS analog via external active antenna .It has to be a controlled impedance trace at 50ohm.

Do not place the RF traces close to the other signal path and not routing it on the top layer.

Keep the RF traces as short as possible.

#### **\* Antenna:**

Keep the active antenna on the top of your system and confirm the antenna radiation pattern  $\cdot$ axial ratio power gain noise figure VSWR are correct when you Setup the antenna in your case.

#### **GPS Passive (or Active ) Antenna Specifications(Recommendation)**

Frequency:  $1575.42 \pm \text{MHz}$ 

Axial Ratio: 3 dB Typical

Output Impedance: 50Ω

Polarization: RHCP Output VSWR: 1.5 Max.

#### **Active option**

#### **Low Noise Amplifier:**

Amplifier Gain :16~20dB Typical

Output VSWR: 2.0 Max.

Noise Figure: 2.0 dB Max. Antenna Input Voltage :3.3V Typical

### **Design Notes**

#### **VCC**

This is the main power supply to the engine board.  $(3.3 \text{Vdc } \pm 5\%)$ , VCC Ripple less than 50Mv.

#### **GND**

Ground pin for the baseband circuit.

#### **RXD**

This is the main channel for receiving software commands from u-blox software or from your proprietary software.

#### **TXD**

This is the main transmits channel for outputting navigation and measurement data to user's navigation software or user written software. Output TTL level, 0V ~ 2.85V

#### **RF\_IN**

This pin receives signal of GPS analog via external active antenna . It has to be a controlled impedance trace at 50ohm. Do not have RF traces closed the other signal path and routing it on the top layer.

Keep the RF traces as short as possible.

#### **VBCK**

This is the battery backup power input for the SRAM and RTC when main power is removed. Typical, the current draw is 15uA. Without the external backup battery, the module/engine board will always execute a cold star after turning on. To achieve the faster start-up offered by a hot or warm start, a battery backup must be connected. The battery voltage should be between 1.8v and 3.6v.

#### **1PPS**

1 pulse per second synchronized at rising edge pulse length 100ms.

#### **INT**

This pin will used in future functions in low-power modes.